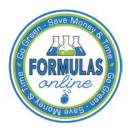

# Formulas Online

# **Change Password**

Passwords expire every 90 days and you will be required to change your password before expiration. You can change your password at any time through the Password Change Utility. If you login to Formulas Online when your password is due to expire, a confirmation message box displays reminding you to change your password through the Password Change Utility. See Figure 1. You may select the **Cancel** button to close the confirmation message box and proceed to your home page or you may select the **OK** button and follow the steps in <u>Change Your</u> Password to change your password through the Password Change Utility.

## Figure 1: Change Password Reminder Confirmation

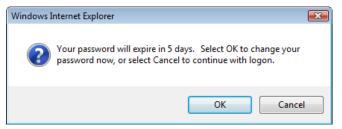

If your password expires before you are able to change your password, an error message displays when you attempt to login to Formulas Online. See Figure 2.

#### Figure 2: Expired Password Error Message

| <b>() 778</b>   1                                                                                          | COHOL AND TOBACCO TAX AND TRADE BUREAU<br>S. Department of the Treasury + + +                                                                                                    |
|----------------------------------------------------------------------------------------------------|----------------------------------------------------------------------------------------------------|
| Welcome to                                                                                                 | TTB Online                                                                                                    |
| Publicly available services:                                                                               |                                                                                                    |
| <ul> <li>To view publicly available info<br/><u>Public COLA Registry</u>.</li> </ul>                       | rmation about COLAs (both those filed via paper form and online), you may visit the                                                                                                    |
| <ul> <li>View the TTB Online Frequer</li> </ul>                                                            | tty Asked Questions (FAQ) page on the TTB Internet site.                                                                                                    |
| Services requiring registration and I<br>Login Error: Your password has<br>password?" link to create a ner | -<br>expired. If you are an Industry Member, please use the "Expired                                                                                                    |
| User Name:                                                                                                 | ASHAR21 Expired password ?                                                                                                    |
| Password:                                                                                                  | New or forgotten password ?                                                                                                    |
| Logon to:                                                                                                  | COLAs Online Formulas Online                                                                                                    |
| are a part of your COLAs Online us                                                                         | you have not previously selected and answered the user authentication questions that<br>ar profile information, you will be required to do so when you log in. These<br>to set your own password, even if you have forgotten it, without contacting the TTB Help<br>d of you only one time.                                                                                                    |
| Register for TTB Online. Need he                                                                           |                                                                                                    |
| Need Help Logging On and Usin<br>If you are using Internet Explorer 8.                                     | g <u>TTB Online</u> ?<br>0, <u>click here</u> for more information on browser Compatibility.                                                                                                    |
|                                                                                                    | Privacy Policy Privacy Impact Assessment                                                                                                    |
|                                                                                                    | UNITED STATES<br>DEPARTMENT OF<br>THE TREASURY                                                                                                    |
|                                                                                                    | Trade Bureau (TTB) makes every effort to provide complete information, data such as company names, addresses, permit numbers, and other data provided in the reg<br>enranty, expressed or implied, and assumes no legal liability or responsibility as to the currency, reliability or completeness of furnished data. TTB welcomes suggestion<br>how to improve our Public COLA Registry. Please contact us via email at ttb.fonl@ttb.gov. |
| If you have difficulty access                                                                              | ng any information in the site due to a disability, please contact us via email (ttb.fonl@ttb.gov) and we will do our best to make the information available to you.                                                                                                    |
|                                                                                                    | This site is best viewed at 800x600 screen resolution or higher using Internet Explorer 7.0.                                                                                                    |

#### **Change Password**

You may follow the steps in <u>Reset Your Expired Password</u> to reset your expired password through the Password Change Utility.

If you attempt to login to Formulas Online multiple times with an invalid user name/password combination, you will lock your account. An error message displays stating your account is locked. See Figure 3.

| ALCOHOL AND TOBACCO TAX AND TRADE BUREAU<br>U.S. Department of the Treesury                                                                                                    |                                                                                    |
|----------------------------------------------------------------------------------------------------|------------------------------------------------------------------------------------|
| Welcome to TTB Online                                                                                                    |                                                                                    |
| Publicly available services:                                                                                                    |                                                                                    |
| <ul> <li>To view publicly available information about COLAs (both those filed via paper form and online), you may visit the<br/>Public COLA Registry.</li> </ul>                                                                                                    |                                                                                    |
| View the TTB Online <u>Frequently Asked Questions (FAQ)</u> page on the TTB Internet site.                                                                                                    |                                                                                    |
| Services requiring registration and logon:                                                                                                    |                                                                                    |
| Login Error: Your account is locked. If you are an Industry Member, please use the "New or forgotten<br>password?" link to create a new password to unlock your account.                                                                                                    |                                                                                    |
| User Name: ASHARI1 Expired password ?                                                                                                    |                                                                                    |
| Password: New or forgotten password ?                                                                                                    |                                                                                    |
| Logon to: COLAs Online Formulas Online                                                                                                    |                                                                                    |
| NOTE TO COLAS ONLINE USERS: If you have not previously selected and answered the user authentication questions that<br>are a part of your COLAS Online user profile information, you will be required to do so when you log in. These<br>authentication questions allow you to set your own password, even if you have forgotten it, without contacting the TTB Help<br>Desk for assistance. This is required of you only one time. |                                                                                    |
| Register for TTB Online. Need help on how to register ?                                                                                                    |                                                                                    |
| <u>Need Help Logging On and Using TTB Online</u> ?<br>If you are using Internet Explorer 8.0, <u>click here</u> for more information on browser Compatibility.                                                                                                    |                                                                                    |
| Privacy Policy Privacy Impact Assessment                                                                                                    |                                                                                    |
| UNITED STATES<br>DEPARTMENT OF<br>THE TREASURY                                                                                                    | Ö                                                                                  |
| hile the Alcohol and Tobacco Tax and Trade Bureau (TTB) makes every effort to provide complete information, data such as co<br>ay change over time. TTB makes no warranty, expressed or implied, and assumes no legal liability or responsibility as to the c<br>how to improve our Public COLA Registry. Please contact us via emu                                                                                                 | urrency, reliability or completeness of furnished data. TTB welcomes suggestions o |
| If you have difficulty accessing any information in the site due to a disability, please contact us via email (ttb.fonl@ttt                                                                                                    | .gov) and we will do our best to make the information available to you.            |
| This site is best viewed at 800x600 screen resolution or higher using                                                                                                    | Internet Explorer 7.0.                                                             |

# Figure 3: Locked Account Error Message

You may reset your password to unlock your account. Follow the steps in <u>Unlock Your Locked</u> <u>Account</u> to unlock your account by resetting your password through the Password Change Utility.

If you have simply forgotten your password, but it is not expired, you may follow the steps in <u>Reset Your Forgotten Password</u> to reset your forgotten password through the Password Change Utility.

After one year of inactivity, your user ID will also be deleted and you will need to re-register if you wish to resume using Formulas Online. Follow the steps in <u>Create a New User Registration</u> to re-register.

## Change Your Password

Follow these steps to change a Formulas Online system password through the Password Change Utility:

1. Select the <u>My Profile</u> link from the main navigation banner. The My Profile page displays. See Figure 4 and Figure 5.

| Figure 4: | Change | Password | – User | Profile | (Top)   |
|-----------|--------|----------|--------|---------|---------|
| <b>.</b>  |        |          |        |         | < - F / |

|              | ormation                     |
|--------------|------------------------------|
| * First Name | Jane M. I.: Last Name: Smith |
| * Employer:  | POM PRODUCTS                 |
| Title:       | Auditor                      |
| Label Rep.   | ID:                          |
| Phone Num    | ber: 2024532000 Fax Number:  |
| Address Fo   |                              |
| * Address Li | e 1: 4444 Orchard Lane       |
| Address Li   | ie 2:                        |
| * City:      | Saint Petersberg             |
| • State:     | FL •                         |
| * Zip:       | 33738 -                      |
|              |                              |
|              | Jane.Smith@ttb.gov           |
| * 0          |                              |
| • •          |                              |

#### **Change Password**

#### Figure 5: Change Password – User Profile (Bottom)

| Address El                                                                                                    | ne 1: 4444 Orchard Lane                                                                                                    |                                                                                                    |                                                                                                    |                                                                |  |
|----------------------------------------------------------------------------------------------------|----------------------------------------------------------------------------------------------------|----------------------------------------------------------------------------------------------------|----------------------------------------------------------------------------------------------------|----------------------------------------------------------------|--|
| Address Li                                                                                                    | ne 2:                                                                                                    |                                                                                                    |                                                                                                    |                                                                |  |
| * City:                                                                                                    | Saint Petersberg                                                                                                    |                                                                                                    |                                                                                                    |                                                                |  |
| * State:                                                                                                    | FL V                                                                                                    |                                                                                                    |                                                                                                    |                                                                |  |
| * Zip:                                                                                                    | 33738 -                                                                                                    |                                                                                                    |                                                                                                    |                                                                |  |
|                                                                                                    |                                                                                                    |                                                                                                    |                                                                                                    |                                                                |  |
|                                                                                                    | mail Addresses                                                                                                    |                                                                                                    |                                                                                                    |                                                                |  |
|                                                                                                    | il address as your primary email address.                                                                                                    |                                                                                                    |                                                                                                    |                                                                |  |
| PRIMAR                                                                                                    |                                                                                                    | E-MAIL AD                                                                                                    | DRESS                                                                                                    |                                                                |  |
| * (0)                                                                                                    | Jane.Smith@ttb.gov                                                                                                    |                                                                                                    |                                                                                                    |                                                                |  |
| 0                                                                                                    |                                                                                                    |                                                                                                    |                                                                                                    |                                                                |  |
| 0                                                                                                    |                                                                                                    |                                                                                                    |                                                                                                    |                                                                |  |
|                                                                                                    |                                                                                                    |                                                                                                    |                                                                                                    |                                                                |  |
| Select three q<br>password.                                                                                                    | Uestions and provide answers. These answers                                                                                                    | ·                                                                                                    | your initial password, a                                                                                                    | nd will be used for authentication should you ever forget your |  |
| * 1:                                                                                                    | -                                                                                                    |                                                                                                    | Perilla                                                                                                    |                                                                |  |
|                                                                                                    | The name of your favorite restaurant?                                                                                                    |                                                                                                    |                                                                                                    |                                                                |  |
| * 2:                                                                                                    | Last name of your favorite schoolteacher?                                                                                                    | <b>•</b>                                                                                                    | Frey                                                                                                    |                                                                |  |
| 2.                                                                                                    |                                                                                                    |                                                                                                    |                                                                                                    |                                                                |  |
| * 3:                                                                                                    | The name of your favorite television series?                                                                                                    |                                                                                                    | Arrested Development                                                                                                    |                                                                |  |
|                                                                                                    |                                                                                                    |                                                                                                    | Arrested Development                                                                                                    |                                                                |  |
| * 3:<br>Formulas Oi                                                                                                    | The name of your favorite television series?                                                                                                    |                                                                                                    | Arrested Development                                                                                                    |                                                                |  |
| * 3:<br>Formulas Or<br>Formulas On                                                                                                    | The name of your favorite television series?                                                                                                    |                                                                                                    | · · · · · · · · · · · · · · · · · · ·                                                                                                    |                                                                |  |
| * 3:<br>Formulas Or<br>Formulas On                                                                                                    | The name of your favorite television series? Inine Company Access Company Code                                                                                                    | ▼<br>Active Date                                                                                                    | User Registrat                                                                                                    | TON ID                                                         |  |
| * 3:<br>Formulas Or<br>Formulas On                                                                                                    | The name of your favorite television series?  Inine Company Access Company Access POMPURE                                                                                                    | ▼ Active Date<br>07/13/2011                                                                                                    | User Registrati<br>1318848                                                                                                    | TON ID                                                         |  |
| * 3:<br>Formulas OI<br>Formulas On<br>PERMIT NUMBER                                                                                      | The name of your favorite television series? Inine Company Access Company Code                                                                                                    | ▼<br>Active Date                                                                                                    | User Registrat                                                                                                    | TON ID                                                         |  |
| * 3:<br>Formulas OI<br>Formulas On<br>PERMIT NUMBER                                                                                      | The name of your favorite television series?  Inine Company Access Company Access POMPURE                                                                                                    | •<br>ACTIVE DATE<br>07/13/2011<br>07/13/2011                                                                                              | User Registrati<br>1318848<br>1318848                                                                                                    | TON ID                                                         |  |
| * 3:<br>Formulas Or                                                                                                    | The name of your favorite television series?  Inine Company Access Company Access POMPURE                                                                                                    | <ul> <li>Active Date</li> <li>07/13/2011</li> <li>07/15/2011</li> <li>07/15/2011</li> </ul>                                               | USER REGISTRAT<br>1318848<br>1318848<br>1318848                                                                                                    | TON ID                                                         |  |
| * 3:<br>Formulas On<br>Formulas On<br>Permit Number<br>FL-W-77777<br>)H-W-999                                                            | The name of your favorite television series?                                                                                                    | <ul> <li>Active Date</li> <li>07/13/2011</li> <li>07/15/2011</li> <li>07/15/2011</li> </ul>                                               | USER REGISTRAT<br>1318848<br>1318848<br>1318848                                                                                                    | ION ID                                                         |  |
| * 3:<br>Formulas On<br>Formulas On<br>PERMIT NUMBER<br>:L-W-77777<br>HH-W-999<br>COLAS Com                                               | The name of your favorite television series?  Inine Company Access Company Access POMPURE                                                                                                    | <ul> <li>Active Date</li> <li>07/13/2011</li> <li>07/15/2011</li> <li>07/15/2011</li> </ul>                                               | USER REGISTRAT<br>1318848<br>1318848<br>1318848                                                                                                    | TON ID                                                         |  |
| • 3:<br>Formulas Or<br>Formulas On<br>PERMIT NUMBER<br>FL-W-77777<br>HH-W-999<br>COLAS Com                                               | The name of your favorite television series?  Inine Company Access Ine Company Access Company Code POMPURE PROLIQ  Pany Access Company Access                                                                                                    | <ul> <li>Active Date</li> <li>07/13/2011</li> <li>07/15/2011</li> <li>07/15/2011</li> </ul>                                               | USER REGISTRATI<br>1318848<br>1318848<br>1318848<br>1318848<br>1318848                                                                                                    | TON ID                                                         |  |
| • 3:<br>Formulas On<br>Formulas On<br>PERMIT NUMBER<br>FL-W-77777<br>HH-W-999<br>COLAS Com<br>COLAS Online                               | The name of your favorite television series?  Inine Company Access Ine Company Access Company Code POMPURE PROLIQ  Pany Access Company Access                                                                                                    | Active Date           07/13/2011           07/13/2011           07/15/2011           07/15/2011                                           | USER RECISTRAT.<br>1318848<br>1318848<br>1318848<br>1318848<br>1318848                                                                                                    |                                                                |  |
| • 3:<br>Formulas On<br>Formulas On<br>Permit Number<br>EL-W-77777<br>SH-W-999<br>COLAS Com<br>COLAS Com<br>COLAS Online<br>Permit Number | The name of your favorite television series?  Inine Company Access COMPANY CODE POMPURE PROLIQ  PARADE COMPANY Access Company Access Company | CREATE DATE                                                                                                    | USER REGISTRAT.<br>1318848<br>1318848<br>13188<br>1318848<br>1318848<br>13188 | DIFIED DATE                                                    |  |
| • 3:<br>Formulas Or<br>Formulas On<br>PERMIT NUMBER<br>COLAS Common<br>COLAS Confine<br>PERMIT NUMBE<br>OH-W-999                         | The name of your favorite television series?  Inine Company Access Inne Company Access Company Access POMPURE PROLIQ  Pany Access Company Access Company Access Submitter Name Jane Smith                                                                                                    | ACTIVE DATE           07/13/2011           07/13/2011           07/15/2011           07/15/2011           07/15/2011           07/12/2011 | USER REGISTRAT.<br>1318848<br>1318848<br>13188<br>1318848<br>1318848<br>13188 | DIFIED DATE<br>22/2011                                         |  |

2. Select the <u>Change Password</u> link. A confirmation message box displays stating you will be logged out to perform this action. See Figure 6.

#### Figure 6: Change Password – Change Password Logout Confirmation

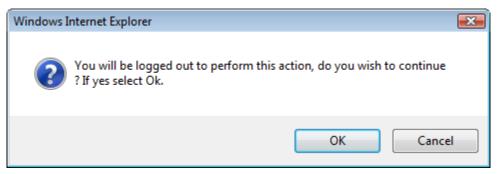

3. Select the **OK** button. The confirmation message box closes and you are logged out of Formulas Online. The Password Change Utility login page displays. See Figure 7.

#### **Change Password**

Figure 7: Change Password – Password Change Utility Login

| <b>()</b> 778                                                                                                    | ALCOHOL AND TOBACCO TAX AND TRADE BUREAU<br>U.S. Department of the Treasury                                                                                                    |
|----------------------------------------------------------------------------------------------------|----------------------------------------------------------------------------------------------------|
| WARNING! This system is the property of the United States De                                                                                                    | <b>nber Password Change Utility (v1.2)</b><br>partment of Treasury. The Department may monitor any activity on the system and<br>y accessing and using this system, you are consenting to such monitoring and                                                                                                    |
| To change your application's password, please Log On:                                                                                                    |                                                                                                    |
| User ID: JSF<br>Password: •••                                                                                                    |                                                                                                    |
|                                                                                                    | og On Clear                                                                                                    |
| After 2 failed login attempts, your account will be locked. Only a                                                                                                    | a database administrator can unlock your account.                                                                                                    |
| Alcohol and Tobacco Tax and T<br>UNITED STATES<br>DEPARTMENT OF<br>THE TREASURY                                                                                            | Trade Bureau, 2006. Contact us at webmaster@ttb.treas.gov                                                                                                    |
| DEPARTMENT MAY MONITOR, RECORD, AND AUDIT ANY ACTIVITY ON THE SYSTEM AND SEARCH AND<br>O ABIDE BY THE TTB RULES OF BEHAVIOR, AND ARE CONSENTING TO SUCH MONITORING, RECORD | UNAUTHORIZED USE OF THIS SYSTEM IS STRICTLY PROHIBITED AND SUBJECT TO CRIMINAL AND CIVIL PENALITIES. THE<br>DEFINIEVE ANY INFORMATION STORED WITHIN THE SYSTEM. BY ACCESSING AND USING THIS COMPUTER YOU ARE AGREEING<br>DING, AND INFORMATION RETRIEVAL FOR LAW ENFORCEMENT AND OTHER PURPOSES. USERS SHOULD HAVE NO EXPECTATION<br>VACY WHILE USING THIS SYSTEM. |
|                                                                                                    |                                                                                                    |
|                                                                                                    |                                                                                                    |

- 4. Enter your user ID in the User ID field.
- 5. Enter your current password in the Password field.
- 6. Select the Log On button. The Password Change Utility main page displays. See Figure 8.

Figure 8: Change Password – Password Change Utility Main Page

| Industr                                                               | y Member Password Change<br>Utility                                                                                                    | ► <u>Loc</u> |
|-----------------------------------------------------------------------|----------------------------------------------------------------------------------------------------|--------------|
| Your password mu                                                      | st meet the following complexity rules:                                                                                                    |              |
| character.<br>• Cannot reuse pass<br>48 hours.<br>• There are special | ntain at least 1 UPPERCASE, 1 lowercase, 1 digit, and 1 special<br>sword that has been used in the last 10 times or within the last<br>characters that cannot be used in your password:<br>(double-quote), _ (underscore), = (equal sign), &<br>(at sign). |              |
| Your password is go                                                   | od for 90 days.                                                                                                    |              |
|                                                                       | Change Password                                                                                                    |              |
| Ol                                                                    | d Password:                                                                                                    |              |
| Nev                                                                   | v Password: ••••••                                                                                                    |              |
| Retype Nev                                                            | v Password: •••••••<br>Submit Clear Cancel                                                                                                    |              |

► Note: If you fail two login attempts or if you fail two times to answer your security questions correctly, your account will be locked. Please contact the TTB Help Desk by e-mail at <u>TTB.Helpdesk@ttb.gov</u> or voice at 866-240-0835 or 202-453-2100 to have your account unlocked.

- 7. Enter your current password in the Old Password field.
- 8. Enter your new password in the New Password field.
- 9. Re-enter your new password again in the Retype New Password field.

► Note: Passwords must meet the following complexity rules:

- Password must be at least 8 characters long.
- Password must <u>not</u> contain your user ID.
- Password must contain at least 1 UPPERCASE, 1 lowercase, 1 digit, and 1 special character.
- You cannot reuse a password that has been used in the last 10 times or within the last 48 hours.
- You cannot use the following special characters: ' (single-quote), " (double-quote), \_ (underscore), = (equal sign), & (ampersand), and @ (at sign).

- 10. If you make a mistake, select the **Clear** button to clear the entry before setting your new password.
- 11. If you change your mind, select the **Cancel** button to cancel before setting your new password.
- 12. Select the **Submit** button. A confirmation message box displays stating your password was successfully changed. See Figure 9.

Figure 9: Change Password – Password Change Successful

| Thank you fo              | using Password Change I    | Jtility                 |  |
|---------------------------|----------------------------|-------------------------|--|
| You have successfully log |                            |                         |  |
| Please close this web bro | er window now to continue. |                         |  |
|                           | Message from webpage       | x<br>nge was successful |  |
|                           |                            | ОК                      |  |

13. Select the **OK** button. The Password Change Utility closes.